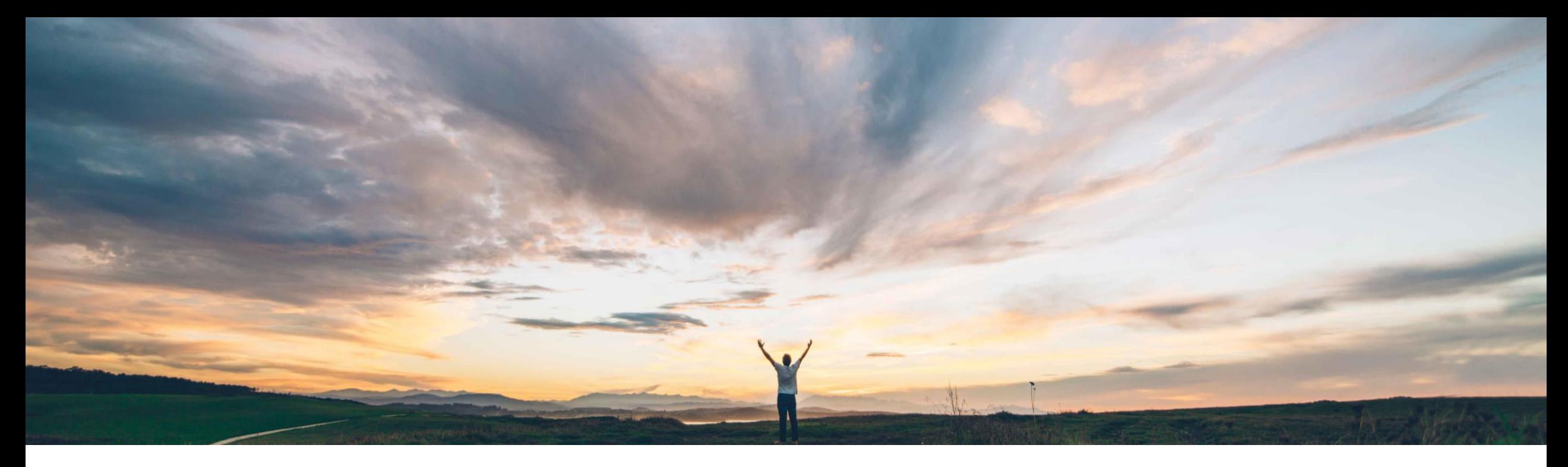

SAP Ariba

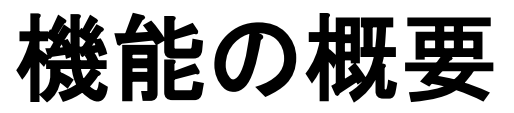

Strategic Sourcing および Supplier Management 向け External Approval API、バージョン 2: デー タフィルタの機能強化

Sean McGann、SAP Ariba 一般提供予定: 2020 年 5 月

CONFIDENTIAL

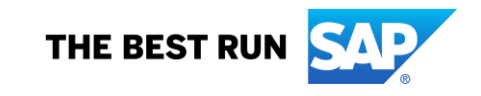

# 機能の概要

# 説明: Strategic Sourcing および Supplier Management 向け External Approval API、バージョン 2: データフィルタの機能強化

/changes エンドポイントの新しい \$filter クエリパラメー タ。このパラメータにより、アプリケーションでは、ソーシ ング、サプライヤ管理、または契約などの種別 (ソリュー ション領域)、および [落札に対する承認] ソーシングタス クまたは /changes エンドポイントに対するサプライヤ登 録の新しい \$filter クエリパラメータなどの下位種別に基 づいて、変更済みまたは新しい承認タスクの一覧をフィ ルタリングできるようになります。同様に、その他多数の 効率改善についても、次以降のスライドで説明します。

SAP Ariba で問題解決

#### 今までの課題

Ariba の External Approval API は、外部システムの承 認およびサードパーティシステムの検証に使用されま す。お客様は、この API を SLP、Sourcing、および CLM のコンポーネントに対して利用しており、さまざまな下位 プロセスがあります。現時点では、「change id」パラメー タとともに、タスク番号が事前にわかっている場合を除 き、正確なフィルタリングは「Get Details」 API メソッドを 介してのみ実行可能です。

### 対象ソリューション

- SAP Ariba Contracts
- SAP Ariba Sourcing
- SAP Ariba Supplier Lifecycle and Performance
- SAP Ariba Supplier Information and Performance Management (新規アーキテクチャ)
- SAP Ariba Strategic Sourcing Suite
- SAP Ariba Developer Portal
- SAP Ariba REST API

# 関連情報

この機能は、該当するソリューションを使用しているすべ てのお客様に対して自動的に有効になりますが、お客様 が設定する必要があります。

主なメリット

この機能が提供する select および filter パラメータによ り、お客様は External Approval API でさまざまなオブジェ クトの効果的な管理を容易化することができます。\$filter および \$select パラメータにより、お客様は、特定のソ リューションに関連するデータのみを取得することができ ます。

#### 前提条件と制限事項

- この機能に関連する SAP Ariba API を使用するために アプリケーションを作成してアクセス権を依頼するに は、SAP Ariba Developer Portal にアクセスできる必要 があります。詳細については、SAP Ariba Developer Portal のヘルプで「API の使用を開始する手順」を参照 してください。
- この API に対して行われたクエリはすべて、OAuth 認 証によって認証される必要があります。詳細について は、SAP Ariba Developer Portal のヘルプで「Developer Portal 認証」を参照してください。

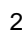

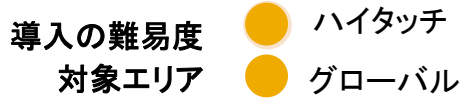

# 機能の概要

# 説明: Strategic Sourcing および Supplier Management 向け External Approval API、バージョン 2: デー タフィルタの機能強化

### 機能の詳細情報

この機能により、API 結果の効果的なフィルタリングを容易化する新しいパラメータおよびフィルタが導入されます。SLP、Contracts、および Sourcing のプロジェクト/イベントおよ びタスクはすべて、以下のパラメータを使用してフィルタリングすることができます。

- /changes エンドポイントの新しい \$filter クエリパラメータ。このパラメータにより、アプリケーションでは、ソーシング、サプライヤ管理、または契約などの種別 (ソリューション領 域) および [落札に対する承認] ソーシングタスクまたはサプライヤ登録承認などの下位種別に基づいて、変更済みまたは新しい承認タスクの一覧をフィルタリングできるよう になります。
- ApprovableType に対して有効な値は、SLP、Contract、および Sourcing です。
- Contract の ApprovableSubType に対して有効な値は、Contract です。
- SLP の ApprovableSubType に対して有効な値は、PreferredSupplier、SMQuestionnaire、SupplierDisqualification、SupplierQualification、SupplierRegistration、および SupplierRequest です。
- Sourcing の ApprovableSubType に対して有効な値は、ApprovalForAward、ApprovalForPublish、および ApprovalForSourcingProject です。
	- Restrict results to approval tasks for contract workspaces:

- 例:
- \$filter=ApprovableType eq 'Contracts'

• Restrict results to supplier request approval tasks for SAP Ariba Supplier Lifecycle and Performance and SAP Ariba Supplier Information and Performance Management (new architecture):

\$filter=ApprovableType eq 'SLP' and (ApprovableSubType eq 'SupplierRequest')

. Restrict results to sourcing Approval for Publish tasks or approval tasks for full sourcing projects:

\$filter=ApprovableType eq 'Sourcing' and (ApprovableSubType eq 'ApprovalForPublish' or ApprovableSubType eq 'ApprovalForSourcingProject')

# 機能の概要

## 説明: Strategic Sourcing および Supplier Management 向け External Approval API、バージョン 2: データフィルタの機能強化

#### 機能の詳細情報

以下の追加事項は、Strategic Sourcing モジュールを利用するお客様にのみ適用可能です。

- ソーシングイベントの詳細に対する新しい \$select クエリパラメータ。このパラメータでは、品目データやシナリオデータなど、返される特定の種類のデータを選択します。
	- 品目データを選択するには、\$select パラメータで次の値を使用する必要があります: scenario
	- シナリオデータを選択するには、\$select パラメータで次の値を使用する必要があります: items または itemResponses
	- 参加依頼済みサプライヤに関するデータを選択するには、\$select パラメータで次の値を使用する必要があります: invitedSuppliers
- 50 以上の品目またはロットを含むイベントの品目データを取得すると、Web サービスによって、データは複数の回答 (ページ) で送信されます。各回答には、最大 50 品目の データが含まれます。追加品目のデータがある場合、回答には、品目データの次のページを取得するための新しい fromItemId 値を含む URL が記載されたリンク要素が含ま れます。
- ソーシングイベントの品目の詳細には、新しい displayNumber 要素が含まれています。この要素によって、ユーザーインターフェイスに表示される品目の明細番号を指定しま す。また、children 要素を使用して、品目の配列で品目をネストすることはなくなりました。品目の階層構造は、引き続き parentItem 要素を使用して決定することができます。
- ソーシングイベント (RFXDocument) の詳細およびソーシングタスクの詳細 (RFXDocument に関連付けられたタスクの詳細) の回答が合理化され、参加者に関する詳細が繰り 返されなくなりました。
- 以前のバージョンの API では、ソーシングイベントの詳細を呼び出すと、多数のカテゴリの情報が返されていました。このたび、クライアントは、\$select クエリパラメータの使用 によって、返される特定の種類のデータを選択できるようになりました。\$select クエリパラメータを使用しない場合は、ヘッダー情報のみが返されます。